## Campeonato Nacional de Equipas de 2<sup>a</sup>s

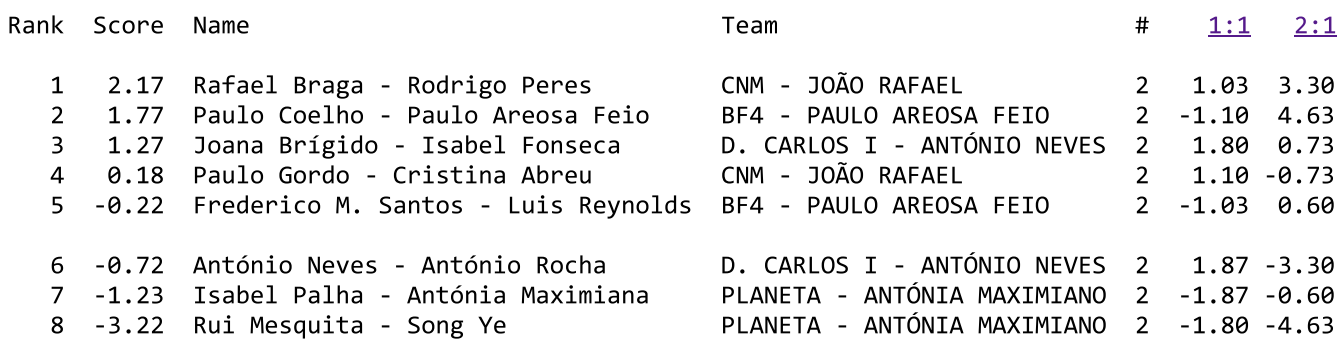